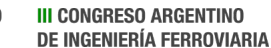

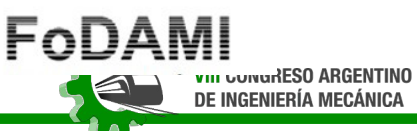

# **MOUSE INALÁMBRICO PARA PERSONAS CON MOVILIDAD REDUCIDA**

**Martín Alejandro Torres** <sup>1</sup> **, Gerardo Bravo** <sup>2</sup>  **, Fernando Flores <sup>3</sup> , Eduardo Cirera** <sup>4</sup> **, Jorge Omar Marighetti** <sup>5</sup> **, Mario Eduardo De Bórtoli** <sup>6</sup>

Facultad de Ingenieria, UNNE Universidad Nacional del Nordeste – elepotunne@gmail.com. <sup>2</sup> Facultad de Ingenieria, UNNE Universidad Nacional del Nordeste – gbravo@ing.unne.edu.ar. Facultad de Ingenieria, UNNE Universidad Nacional del Nordeste floresfernando422@gmail.com. Facultad de Ingenieria, UNNE Universidad Nacional del Nordeste – ecirera@ing.unne.edu.ar. Facultad de Ingenieria, UNNE Universidad Nacional del Nordeste – jomaringha@gmail.com.

<sup>6</sup> Facultad de Ingenieria, UNNE Universidad Nacional del Nordeste –

m\_debortoli@yahoo.com.ar.

#### **RESUMEN**

En este trabajo se presenta el diseño y construcción de un dispositivo auxiliar tipo mouse para personas con movilidad limitada o sin movilidad en miembros superiores. El mismo es una continuación del desarrollado en ediciones anteriores, presentando una mejora significativa respecto del sistema cableado inicial, puesto que se ha elaborado una comunicación de tipo inalámbrica.

Se ha desarrollado un dispositivo digital que permite el movimiento del puntero del Mouse de una PC o notebook mediante el movimiento de la cabeza o una parte del cuerpo de la persona.

La particularidad respecto de otros sistemas similares reside en la capacidad de hacer clic mediante soplidos de intensidad configurable. Los soplidos son detectados mediante un sensor de presión con un ADC incorporado. El movimiento es detectado por medio de un acelerómetro con salida digital. Ambas informaciones son procesadas por un microcontrolador.

El sistema se comunica mediante el protocolo Bluetooth, y consta de un equipo transmisor (maestro), con sensores, alimentado por baterías, y otro receptor (esclavo) conectado a la PC.

Este dispositivo es utilizado como mouse, pero con la ayuda de un teclado emergente virtual es posible reemplazar al teclado tradicional.

La electrónica fue desarrollada con herramientas Open Hardware y se tomaron de referencia fuentes de código Open Source.

Actualmente, el prototipo está siendo evaluado por personas con la problemática que se intenta atender. Como conclusión, en el marco de tareas de extensión, se ha logrado realizar un aporte social con gran potencial de crecimiento.

*Palabras clave: Headmouse; Emulador de ratón; Mouse inalámbrico; Accesibilidad.*

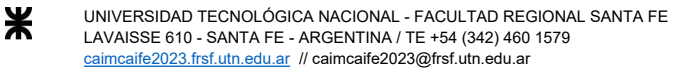

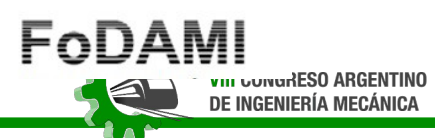

# **1. INTRODUCCIÓN**

El presente proyecto, mouse para personas con movilidad reducida inalámbrico, tiene como base el desarrollo presentado en la edición CAIM 2020 [1], presentando como novedad el agregado de la tecnología bluetooth, lo que brinda un mayor confort al momento del uso del dispositivo al prescindir de los cables de conexión entre mouse y PC. El proyecto persigue el objetivo de facilitar el acceso a personas con movilidad reducida, a dispositivos en los cuales se requiera el uso de un mouse. El dispositivo desarrollado reemplaza al mouse en toda su funcionalidad, y permite desplazar el puntero del ratón con movimientos suaves de la cabeza, así como realizar los clics, izquierdo y derecho, con soplidos de intensidad variable, ajustados por el usuario.

El mouse usa en su totalidad elementos de fácil adquisición y económicos, así como librerías de alto nivel en el código, buscando que el producto final sea de simple acceso y reproducción para cualquier persona que lo necesite. También, cuenta con un software que permite ajustar la intensidad del soplido para el accionamiento de los clics, así como deja al usuario deshabilitar estos últimos. Por otro lado, el dispositivo es complementario con otras herramientas de accesibilidad, las cuales poseen todos los sistemas operativos, como el teclado virtual.

Es importante destacar que además de la cabeza, es posible instalar el dispositivo en cualquier parte del cuerpo en la cual la persona disponga de movilidad, permitiendo mayor alcance de utilidad.

### **2. FUNCIONAMIENTO Y COMPONENTES**

El funcionamiento de un mouse convencional es reemplazado por movimientos suaves de la cabeza que mueven en sentido de x e y el puntero. Además, soplidos de intensidad ajustable reemplazan las acciones de los clics, derecho e izquierdo.

Para este objetivo, se dispuso de una serie de componentes, hardware, firmware y software, descriptos a continuación.

### **2.1 Hardware**

Como unidad de procesamiento del sistema propuesto se utiliza el microcontrolador Atmega32u4 de 8 bits [2], que presenta como característica principal soporte para la interfaz USB embebida en el mismo, por lo tanto, se usa la plaqueta Arduino Micro, basada en este microcontrolador, de esta manera se pudo utilizar librerías de alto nivel y con gran soporte en la programación.

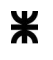

**DE INGENIERÍA FERROVIARIA** 

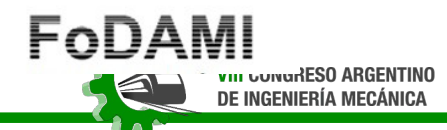

**III CONGRESO ARGENTINO** 

**UTN \* SANTA FE** 

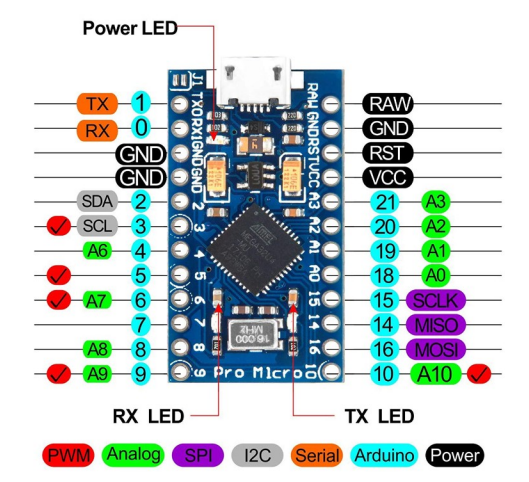

Figura 1: Pinout Arduino Micro.

Para traducir los movimientos de la cabeza en movimientos del puntero se dispone de un giroscopio, de esta manera se logra cuantificar los movimientos en función de la velocidad angular de los mismos. Para esto se utiliza el módulo MPU6050 [3], que cuenta con giroscopio y acelerómetro incorporado, siendo su protocolo de comunicación el I2C.

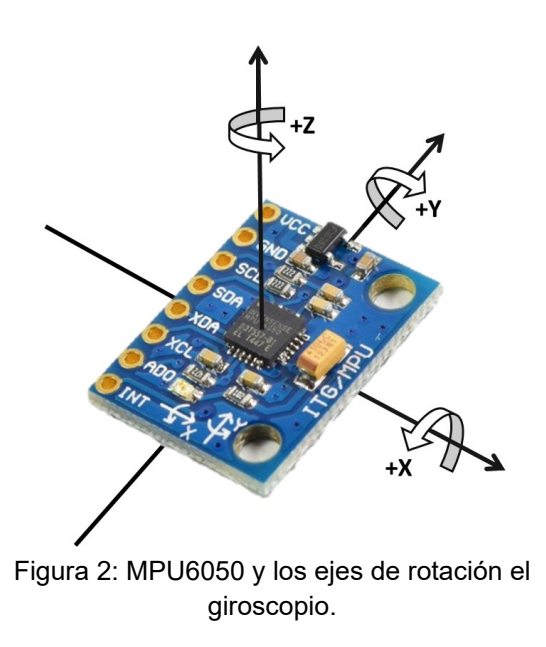

Los clics son realizados por medio de una diferencia de presión estática generada con el soplido. Para lograr la traducción de este proceso a magnitudes eléctricas se utiliza un módulo

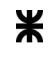

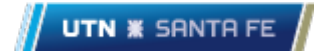

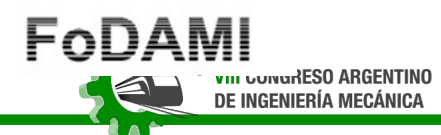

**III CONGRESO ARGENTINO DE INGENIERÍA FERROVIARIA** 

de presión compuesto por un integrado ADC (Analog to Digital Converter) con amplificador de señal HX710 [4], y el sensor de presión Mps20n0040d-s.

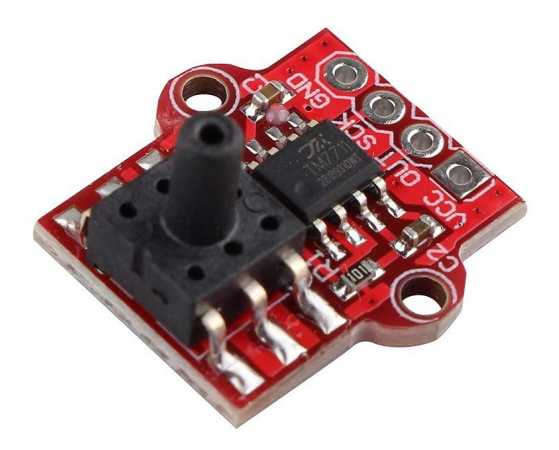

Figura 3: Módulo de presión con ADC de 24 bits.

La vinculación inalámbrica se realiza mediante el protocolo de comunicaciones bluetooth. Se utilizan dos módulos bluetooth HC-06 [5], configurados como emisor y receptor. El emisor se ubica con los demás sensores en la vincha que se usa para el movimiento, y el módulo receptor se ubica en la carcasa que se conecta a la PC.

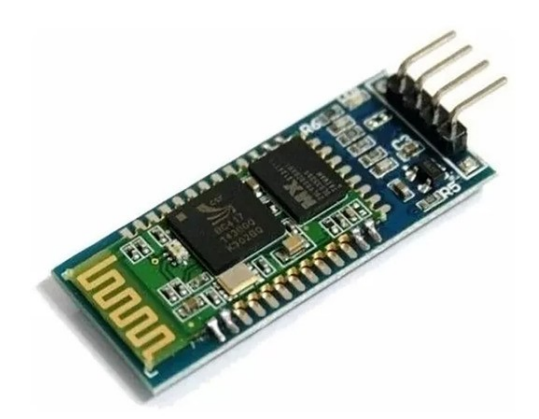

Figura 4: Módulo bluetooth HC-06.

UNIVERSIDAD TECNOLÓGICA NACIONAL - FACULTAD REGIONAL SANTA FE LAVAISSE 610 - SANTA FE - ARGENTINA / TE +54 (342) 460 1579 [caimcaife2023.frsf.utn.edu.ar](mailto:caimcaife2023.frsf.utn.edu.ar) // caimcaife2023@frsf.utn.edu.ar

Ж

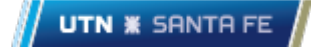

FoDAl **III CONGRESO ARGENTINO** DE INGENIERÍA MECÁNICA

**III CONGRESO ARGENTINO DE INGENIERÍA FERROVIARIA** 

La sujeción y contención de los componentes se realizó por medio de la adaptación de una vincha comercial, la cual puede brindar protección a la electrónica y comodidad al usuario. En ella se ubican el microcontrolador, el sensor de presión, el acelerómetro, y el módulo bluetooth. La ficha de alimentación posee una conexión en serie, es decir, recibe 7 V de las baterías.

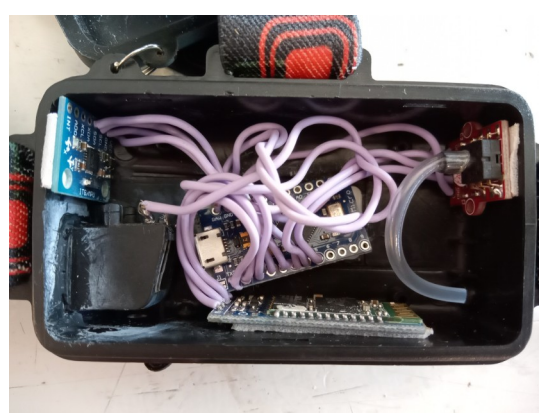

Figura 5: Vincha adaptada para la sujeción de componentes.

El módulo bluetooth receptor, con el microcontrolador conectado a la PC, se encuentran en una caja impresa en 3D, como se muestra en la Figura 6.

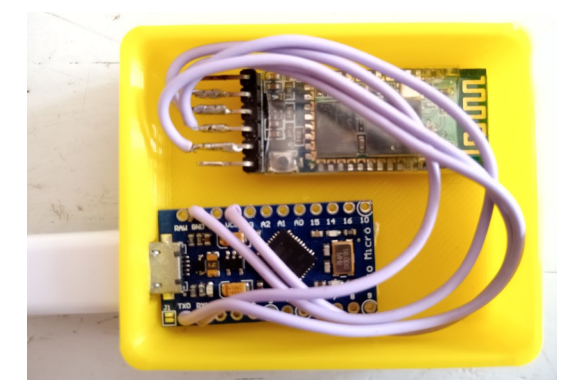

Figura 6: Sistema receptor*.*

Las baterías son contenidas en la caja impresa en 3D mostrada en la Figura 7.

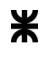

UNIVERSIDAD TECNOLÓGICA NACIONAL - FACULTAD REGIONAL SANTA FE LAVAISSE 610 - SANTA FE - ARGENTINA / TE +54 (342) 460 1579 [caimcaife2023.frsf.utn.edu.ar](mailto:caimcaife2023.frsf.utn.edu.ar) // caimcaife2023@frsf.utn.edu.ar

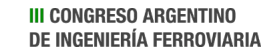

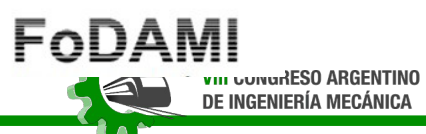

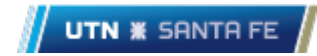

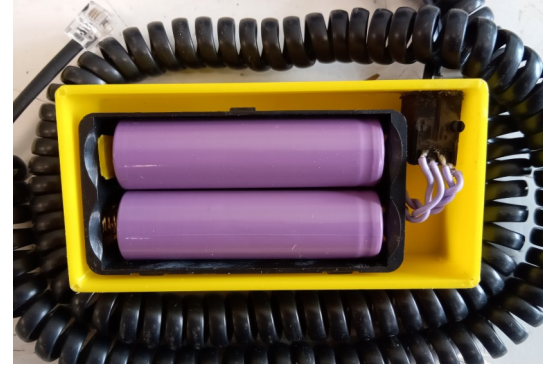

Figura 7: Baterías de alimentación.

A su vez, el circuito cargador de las baterías se ubica en la siguiente caja. En este caso la ficha posee una conexión que permite la carga en paralelo de las baterías.

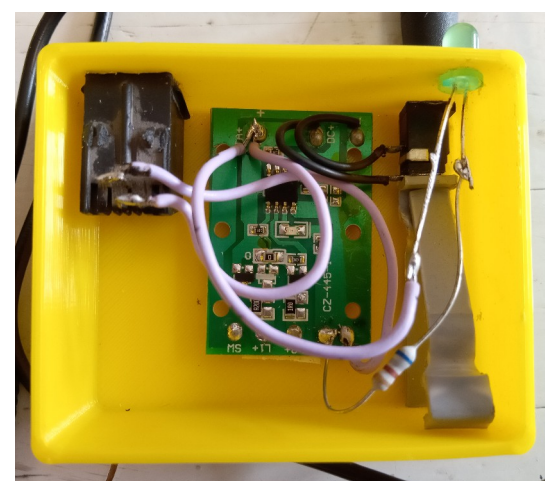

Figura 8: Circuito de carga de las baterías.

# **2.2 Conexiones**

El esquema del conexionado entre los sensores, el microcontrolador y el módulo bluetooth se muestra en la Figura 9.

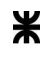

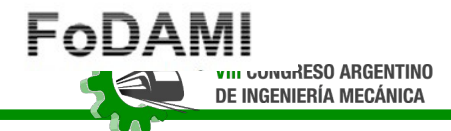

**III CONGRESO ARGENTINO DE INGENIERÍA FERROVIARIA** 

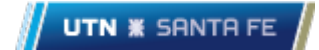

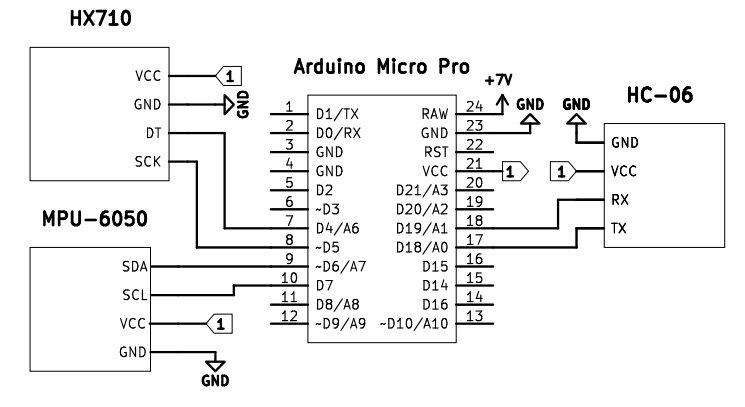

Figura 9: Conexiones entre los sensores, el Arduino y módulo bluetooth.

La vinculación entre todos los componentes del sistema se ve en el diagrama de bloques de la Figura 10.

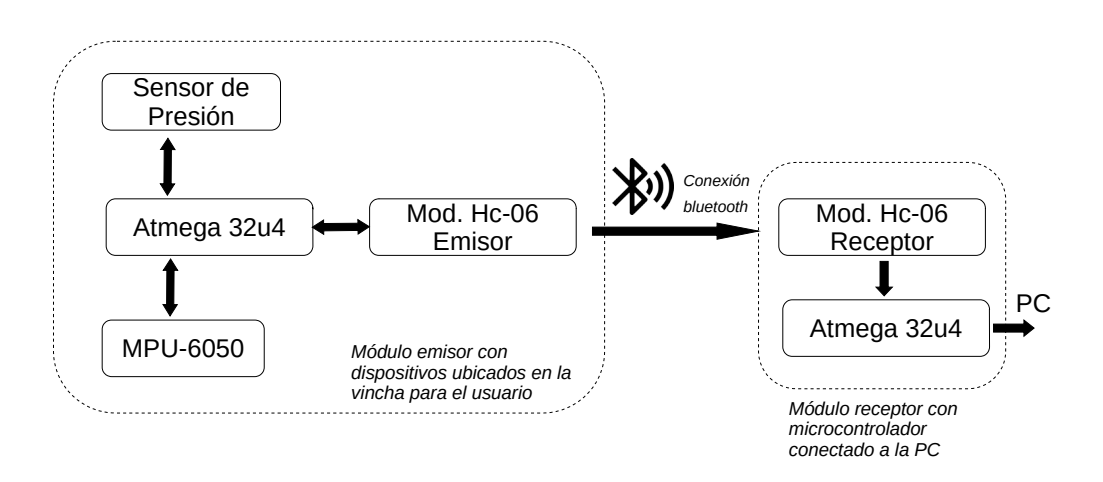

Figura 10: Diagrama de bloques de todos los componentes del sistema.

# **2.3 Alimentación**

El microcontrolador, al igual que los sensores, y el módulo bluetooth son alimentados mediante dos baterías de 3,5 V conectadas en serie. El cable de alimentación es de tipo helicoidal, lo que permite ubicar la caja con las baterías donde resulte conveniente para el usuario.

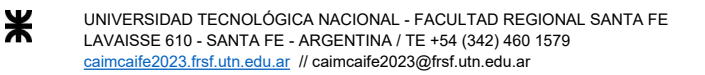

La carga de las baterías se realiza con el circuito mostrado en la Figura 8.

El mismo carga ambas baterías conectadas en paralelo.

III UUNUNESO ARGENTINO

DE INGENIERÍA MECÁNICA

La conexión en serie y paralelo de las baterías se realiza en la ficha que alimenta cada circuito, es decir, en la ficha de alimentación del microcontrolador se realiza la conexión en serie, así como la conexión en paralelo se realizó en la ficha del circuito de carga.

**UTN <b>\*** SANTA FE

#### **2.4 Firmware y software**

El dispositivo contiene un firmware de control, así como un software de configuración de valores, sobre los mismos se hablará en las siguientes subsecciones.

#### *2.4.1 Firmware*

Al ser el microcontrolador el Atmega32u4, este permite utilizar librerías de alto nivel que posee Arduino, incluyendo la librería Arduino en sí misma.

Para el manejo del MPU6050 se utilizó la librería MPU6050 de Jeff Rowberg [6], que a su vez necesita de las librerías I2Cdev [7], del mismo autor, y Wire de Arduino [8]. Con ellas se pueden obtener los valores del giroscopio del MPU6050, cada intervalos regulares de tiempo *t*, a los cuales se les aplica un ajuste de ganancia y corrección de offset. De esta manera, se relacionan los movimientos de rotación sobre dos ejes del giroscopio con coordenadas *x* e *y* que serán las del puntero del ratón.

La gestión del clic se llevó a cabo por medio de un módulo que incluye un sensor de presión y el integrado HX710, y de este último se obtienen los valores por medio de la librería Q2HX711 de Scott Russell [9]. Esta librería permite obtener los valores directos, sin procesar, del sensor de presión, entonces, en cada iteración del microcontrolador se realiza una comparación con el estado anterior de este sensor -usando de esta manera valores relativos- y es por ello que cuando el usuario genera una diferencia de presión, la misma se traduce en valores numéricos proporcionales a la intensidad del soplido a nivel de código. Los mismos poseen variables umbrales, lo que permite poder controlar cuando se activa uno u otro y a su vez evitan que se solapen las funciones.

Por otra parte, los gestos soportados al día de hoy, son el clic izquierdo para soplidos leves, y para soplidos de mayor intensidad el clic derecho

La comunicación inalámbrica se realiza mediante el protocolo bluetooth. El microcontrolador atmega32u4 posee dos puertos seriales, por lo tanto, uno de ellos se destina a la comunicación

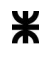

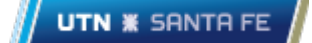

entre dispositivos bluetooth. El módulo HC06 ubicado con los sensores, denominado emisor, envía los datos medidos al módulo HC06 receptor conectado a la PC, luego espera por 50 milisegundos y continúa con la obtención de datos de los sensores.

El acceso al ratón de la PC, notebook, netbook, etc, se realiza por medio de la librería Mouse de Arduino. El microcontrolador receptor, es decir, quien recibe los datos medidos del sensor es el encargado de implementar la librería antes mencionada. En este microcontrolador, se implementó el uso de la librería EEPROM de Arduino [10] para guardar los valores de las variables umbral de accionamiento de los clics izquierdo y derecho, permitiendo reescribirlos cuando el usuario los modifica.

El funcionamiento del firmware es el siguiente.

El microcontrolador emisor se inicia y pone en funcionamiento las comunicaciones necesarias, dejando un tiempo para que se estabilicen los valores provenientes de los sensores. Luego, en el período de bucle continuo, el firmware consulta en cada iteración los valores al giroscopio y al sensor de presión. Luego, estos valores son procesados a fin de realizar correcciones de offset en el caso del giroscopio, y se reduce la escala en el caso del sensor de presión. Los valores son almacenados en un vector de 3 enteros cuya longitud es de 16bits, los cuales son enviados por medio del enlace bluetooth al microcontrolador receptor.

El dispositivo receptor recibe las coordenadas de movimiento para utilizarlas de forma directa, y el valor del sensor de presión debe ser procesado; al valor de presión actual, se le resta su resultado anterior, para evitar errores por deriva, y luego, dependiendo del valor final, producirá un clic derecho, izquierdo, o ninguna acción.

Por último, al firmware se lo presenta como una clase de C++ y su respectivo header para mayor orden, escalabilidad, y facilidades en las correcciones.

### *2.4.2 Software*

Para la calibración de la intensidad umbral de los clics, y bloqueo del mouse, se proporciona un software creado en Java 8. El mismo posee una interfaz gráfica la cual se programó haciendo uso de la librería Swing de Java [9], la comunicación con el Arduino se logra mediante la librería PanamaHitek Arduino de Antony García González [11], y el bloqueo del ratón se logra con el uso de la clase Robot de Java [12].

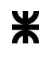

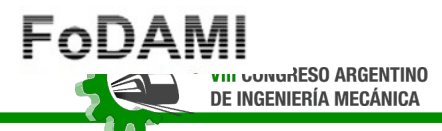

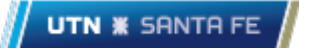

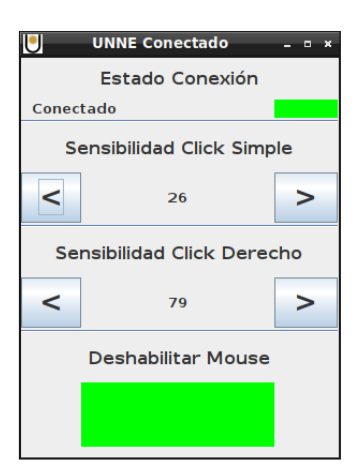

Figura 11: Interfaz gráfica

El microcontrolador conectado la PC es quien recibe los datos. Luego estos valores son mostrados en la interfaz gráfica y quedan a disposición del usuario para ser modificados. Cuando el usuario decide modificarlos sólo debe hacer clic sobre los botones, y los valores cambiarán, actualizando los mismos en el Arduino.

Los valores varían, en el clic simple desde 5 hasta 30, y en el clic derecho desde 40 hasta 80.

El programa también permite la opción de bloquear completamente los clics, para ello el usuario deberá pasar el puntero del mouse por el bloque verde inferior y cuando este cambie a rojo los clics estarán inhabilitados, hasta que vuelva a pasar el puntero sobre el bloque rojo, cuando este cambie a verde los clics estarán habilitados. De esta manera, si el usuario decide utilizar una sensibilidad de clics tal que se active incluso cuando habla, puede bloquearlos y evitar que los mismos se activen.

### **3. CONCLUSIONES**

El dispositivo reemplaza eficazmente el uso de un mouse convencional. Esto fue probado con 2 personas hasta el momento. Sería importante probarlo con más casos de personas con movilidad reducida y obtener opiniones de profesionales en la medicina para evaluar su uso.

Los elementos utilizados para realizar la comunicación inalámbrica, son económicos y de fácil acceso. La comodidad de un dispositivo inalámbrico brinda al usuario mayor confort. Se

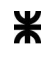

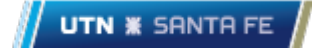

eliminaron los problemas surgidos en la versión cableada, en el cual se conectaba de forma directa a la PC.

También, es válido destacar que se reemplazó el uso del sensor de presión utilizado en[1], por un sensor de presión integrado con el integrado HX710. Esto resulta en mayor practicidad en el armado además que también son más económicos y de mayor disponibilidad en el mercado, manteniendo la calidad en la respuesta de los clics.

Se entiende, que se ha logrado un dispositivo de mucha utilidad, que es susceptible de mejoras tanto en estabilidad, como en integración electrónica a fin de obtener un producto comercial más pequeño y ergonómico.

## **4. REFERENCIAS**

[1] Eduardo Cirera, Gerardo A. Bravo, Martín Torres, Fernando Flores, MOUSE PARA PERSONAS CON MOVILIDAD REDUCIDA, CAIM-CAIFE, Año 2020.

[2] Atmel®, ATmega16U4/ATmega32U4, 8-bit Microcontroller with 16/32K bytes of ISP Flash and USB Controller, Atmel-7766J-USB-ATmega16U4/32U4-Datasheet\_04/2016, 2016.

[3] InvenSense®, MPU-6000 and MPU-6050 Product Specification Revision 3.4, datasheet. PS-MPU-6000A-00. Revision: 3.4, 2013.

[4] AVIA SEMICONDUCTOR, 24-Bit Analog-to-Digital Converter (ADC) for Weigh Scales.

[5] Guangzhou HC Information Technology Co., Ltd, HC06 Bluetooth.

[6] Jeff Sowberg, News MPU6050, [https://github.com/jrowberg/i2cdevlib/tree/master/Arduino/MPU6050,](https://github.com/jrowberg/i2cdevlib/tree/master/Arduino/MPU6050) I2Cdev device library code is placed under the MIT license. Copyright (c) 2012 Jeff Rowberg.

[7] Jeff Rowberg, I2Cdev, https://github.com/jrowberg/i2cdevlib/tree/master/Arduino/I2Cdev, I2Cdev device library code is placed under the MIT license. Copyright (c) 2013 Jeff Rowberg. Copyright (c) 2014 Marton Sebok. Copyright (c) 2015 Grégoire Surrel.

[8] Arduino®, Wire, https://github.com/arduino/ArduinoCore-avr/tree/master/libraries/Wire.

[9] Scott Russell, https://github.com/queuetue/Q2-HX711-Arduino-Library.

[8] Arduino®, https://github.com/arduino/ArduinoCore-avr/tree/master/libraries/EEPROM.

[10] Oracle, https://docs.oracle.com/javase/7/docs/api/javax/swing/package-summary.html.

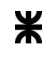

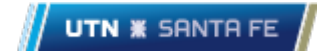

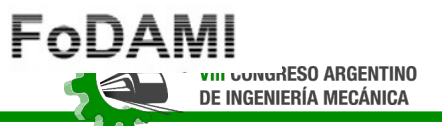

**III CONGRESO ARGENTINO DE INGENIERÍA FERROVIARIA** 

[11] Antony García González, Librería PanamaHitek-Arduino. Versión 3.2.0, https://github.com/PanamaHitek/PanamaHitek\_Arduino.

[12] Oracle, https://docs.oracle.com/javase/7/docs/api/java/awt/Robot.html.

UNIVERSIDAD TECNOLÓGICA NACIONAL - FACULTAD REGIONAL SANTA FE LAVAISSE 610 - SANTA FE - ARGENTINA / TE +54 (342) 460 1579<br><u>caimcaife2023.frsf.utn.edu.ar</u> // caimcaife2023@frsf.utn.edu.ar

Ж